WEICHMANN, Helge, 2023

## **Spot on – das Steinobst in Szene setzen! Der Obstbetrieb als Filmmotiv und –kulisse**

**Warum** soll ich mit Kurzfilmen/Clips/Aufsagern online gehen?

 $\rightarrow$  Selbstwahrnehmung vs. Fremdwahrnehmung: die eigene Geschichte ist interessanter, als man denkt! In jedem Thema stecken viele Details, die für Außenstehende neu sind.

Die eigenen Vorteile?

In Kommunikation treten, präsent sein. Die eigene Meinung vertreten, in den öffentlichen Diskurs einsteigen. Potenziellen Mitarbeiter/Azubis Einblicke geben. Für die Produkte werben. Wertschätzung erlangen, Verständnis für die eigene Situation (Bepreisung; Pflanzenschutzmaßnahmen usw.) erzeugen.

**Was** habe ich zu erzählen, wie kann ich spannende Aspekte finden und umsetzen?

- Möglichkeit, auf aktuelle Fragen wie biologische Produktion, Schädlingsbekämpfung, Regionalität usw. einzugehen

- Informationen über den Jahresgang im Betrieb: Was findet wann statt und warum? Was passiert am Baum, was passiert in der Halle und in der Produktion?

- die Leute am eigenen Wissen teilhaben lassen: Pflege und Schnitt der Bäume, Hilfe bei Befall, Tipps und Tricks zum Ernten und Verarbeiten

- Blick "hinter die Kulissen" des Betriebs

- Einladungen und Infos zu Messen, Ausstellungen, Jubiläen

- Besondere Ereignisse: Betriebsbesichtigung, unsere Baumwarte stellen sich Ihren Fragen, Girls Day usw.

Länge des Clips richtet sich nach dem Zielpublikum: Gerichtetes oder ungerichtetes Erkenntnisinteresse (sucht jemand explizit nach diesen Inhalten oder schaut er/sie eher zufällig vorbei?)

 $\rightarrow$  ungerichtetes Erkenntnisinteresse: kürzer, Infotainment, eher spielerisch. Beispiele:

- Etwas in der Hand halten und vorzeigen. *Sicher fragt ihr euch, was das hier ist. Das ist ein kleines, aber sehr wichtiges Element in unserer Produktion, ohne das so gut wie gar nichts funktioniert.* Anhand der weiteren Erklärung dann in den Film einsteigen.

- Eine Schätzfrage stellen: *Jetzt, in der Erntezeit, werden unsere Bäume gelesen. Ratet mal, wie viele Tonnen Frischobst jeden Tag hier bei uns auf dem Hof ankommen?* Mehrere Schätzzahlen vorgeben, Lösung dann im Laufe des Clips liefern.

- Eine Frage der ZuschauerInnen aufgreifen: *Ich bin immer wieder gefragt worden, wie wir den Überblick behalten über die verschiedenen Herkunftsorte unserer Obstlieferungen. Das will ich euch heute beantworten.*

 $\rightarrow$  gerichtetes Erkenntnisinteresse: länger, informativer, mehr Details. Beispiele:

- Baumpflege, Baumschnitt: Verschiedene Arten, Frühjahr, Herbst. Fehler, die dabei vermieden werden sollten.

- Die eigene Vita: Wie bin ich zu meinem Beruf gekommen, was begeistert mich daran?

- Ein Tag auf unserem Hof, von 6 Uhr morgens bis 8 Uhr abends.

- Das Vorstellen von Arbeitsgeräten: Maschinen, Ernter, Produktionprozesse usw.

**Wo** veröffentliche ich, welche Medien bieten sich an?

Klassisch: Homepage, Facebook neuer und angesagter: YouTube, Vimeo, Instagram aktuell sehr angesagt: TikTok

→ Achtung, Wahrnehmungsschwelle der User bei Instagram und (vor allem bei TikTok) sehr kurz! Alles über eine Minute kaum verwertbar.

längere Clips: Homepage, YouTube, Vimeo. Eigener Kanal ist viel wert, im Laufe der Zeit entsteht eine Sammlung an Beiträgen, das ist gerade bei gerichtetem Erkenntnisinteresse eine gute Sache für die User.

Generelle Frage: Wie lange soll ein Beitrag sein? Ungerichtetes Erkenntnisinteresse: 60 Sek, max. 1.30 Min. Gerichtetes Erkenntnisinteresse: bis 5 Min. (dann aber gut durchgeplant und umgesetzt) **Wie** drehe ich, welches Equipment nutze ich, wie funktionieren Dreh und Schnitt?

Basis-Ausrüstung zum Dreh mit einem Handy:

- ein Leichtstativ mit schwenkbarer Halterung fürs Handy
- ein externes Funkmikro für den Kragen
- ein akkubetriebenes LED-Panel mit Stativ und Kugelkopf

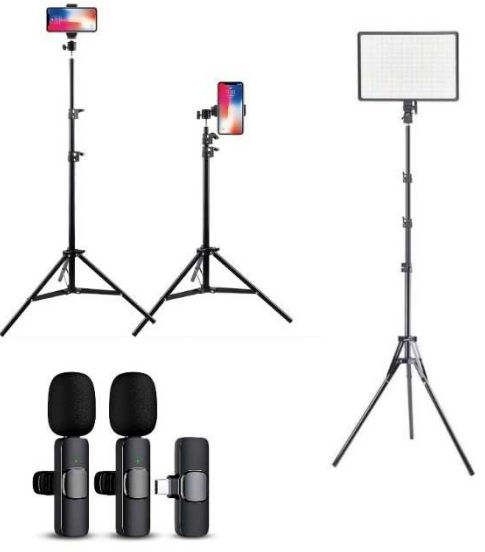

Stativ fürs Handy: Hilft, ohne Zeitdruck und ohne ungeduldige Helfer den Dreh zu gestalten.

Externes Funkmikro: Ton ist oft eine kritische Komponente – wenn er schlecht ist, hat der Beitrag keine Chance, beim Publikum anzukommen. Probleme: Entfernung, Hall, Wind, Nebengeräusche. Lösung: Clip-on-Mikro (Empfänger wird ans Handy gesteckt, Mikrofon an den Kragen oder Hemd/Jacke/Bluse. Im Idealfall sogar Set mit zwei Mikros für Dialoge/Interviews).

LED-Panel: Licht (fast) ebenso wichtig wie Ton. Regeln: Nie im Gegenlicht filmen, die Lichtquelle sollte i.d.R. zwischen Kamera und Protagonisten sein. Tageslicht unkritisch, bei Kunstlicht LED-Panel zur Aufhellung nutzen. Wenn möglich: Eine Seite natürliches Licht, die andere Seite LED-Panel als Füll-Licht zur Vermeidung von starken Schatten.

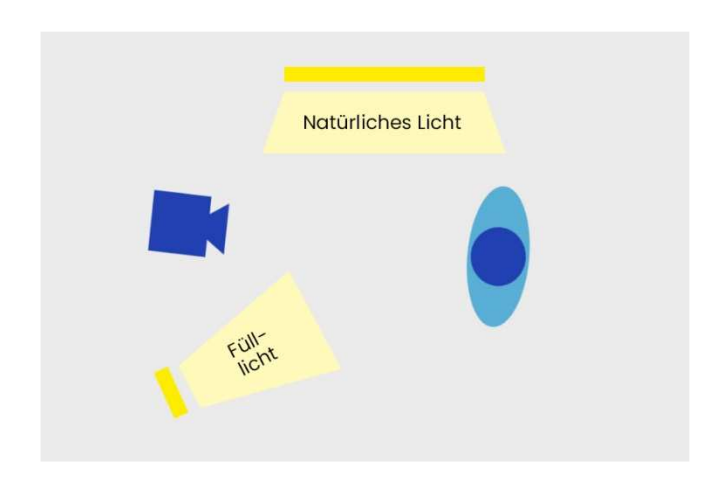

Der Schnitt:

**X** CapCut

Capcut ist ein kostenfreies, sehr leistungsstarkes Programm. Vorteile: Alle Plattformen, alle Geräte, (fast) intuitiv zu bedienen.

Gerät: Idealerweise Desktop oder Tablet, da auf dem Handy sehr klein. Geht aber bei entsprechendem "Fingerspitzengefühl" natürlich auch.

Schließen und Speichern Exportfunktion Schließen und Speichern Exportfunktion Vorschaufenster Vorschaufenster Timeline Timeline **AIAP TARABARAP AIA KIER IER IER IE** Toolbox Toolbox

Layout auf Tablet vs. Layout auf dem Handy:

Ablauf: Nach dem Start von Capcut werden zuerst die gedrehten Szenen importiert. In der Timeline können diese danach geschnitten, gekürzt und umsortiert werden. Anpassungen und Optimierungen (Ton, Farbkorrekturen, Einblendungen usw.) finden mit den Tools in der Toolbox statt. Das Vorschaufenster zeigt den jeweiligen Stand der Bearbeitung an, alle Schritte können auch wieder rückgängig gemacht werden. Wenn alles fertig geschnitten und vorbereitet ist, wird der fertige Film mit der Exportfunktion zu einem Videoclip (MOV oder MP4) zusammengefügt, dieser kann dann auf Plattformen oder auf der Homepage veröffentlicht werden.

Kontakt: Dr. Helge Weichmann post@filmwerker.de www.filmwerker.de